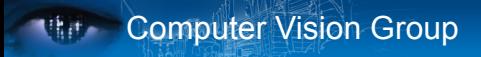

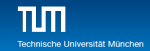

## Practical Course: GPU Programming in Computer Vision **Optimization**

#### Björn Häfner, Robert Maier, David Schubert

Technische Universität München Department of Informatics Computer Vision Group

Summer Semester 2018 September 17 - October 15

#### **Kitte** Computer Vision Group

TUTI.

## **Outline**

- 1 Performance metrics of algorithms running on a GPU
	- occupancy
	- data bandwidth and instruction throughput
- 2 Maximize instruction throughput
	- **branch divergence**
- 3 Maximize memory throughput pitched allocation for images
- 4 parallel reduction: an example of optimization

#### **Rith Computer Vision Group**

TUTI.

## **Outline**

- 1 Performance metrics of algorithms running on a GPU
	- occupancy
	- data bandwidth and instruction throughput
- 2 Maximize instruction throughput
	- **D** branch divergence
- 3 Maximize memory throughput pitched allocation for images
- 4 parallel reduction: an example of optimization

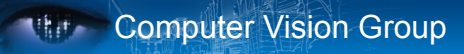

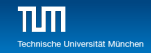

- **Nultiprocessors (SMs) can have many more active threads** than there are CUDA Cores
- $\blacksquare$  High occupancy is important, because if some threads stall, the SM can switch to others
- **Pool of limited resources per SM**
- Occupancy determined by
	- Register usage per thread
	- Shared memory per block

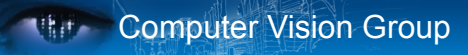

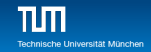

 $\text{occupancy} = \frac{\text{lower number}}{\text{max. threads per SM}}$ active threads

- **Multiprocessors (SMs) can have many more active threads** than there are CUDA Cores
- $\blacksquare$  High occupancy is important, because if some threads stall, the SM can switch to others
- **Pool of limited resources per SM**
- Occupancy determined by
	- Register usage per thread
	- Shared memory per block

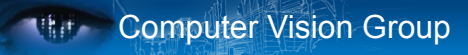

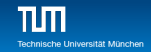

- **Multiprocessors (SMs) can have many more active threads** than there are CUDA Cores
- $\blacksquare$  High occupancy is important, because if some threads stall, the SM can switch to others
- **Pool of limited resources per SM**
- Occupancy determined by
	- Register usage per thread
	- Shared memory per block

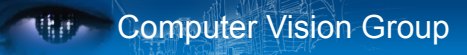

- **Multiprocessors (SMs) can have many more active threads** than there are CUDA Cores
- $\blacksquare$  High occupancy is important, because if some threads stall, the SM can switch to others
- **Pool of limited resources per SM**
- Occupancy determined by
	- Register usage per thread
	- Shared memory per block

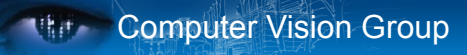

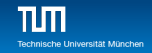

- Multiprocessors (SMs) can have many more active threads than there are CUDA Cores
- $\blacksquare$  High occupancy is important, because if some threads stall, the SM can switch to others
- **Pool of limited resources per SM**
- Occupancy determined by
	- Register usage per thread
	- Shared memory per block

## Resource limits

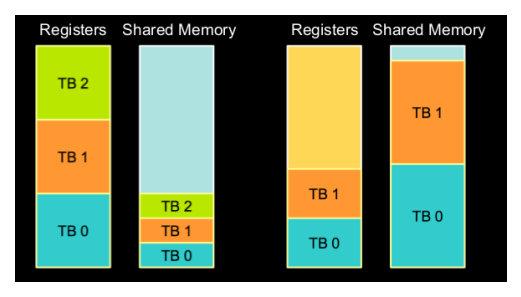

 $\blacksquare$  Each block grabs registers and shared memory  $\blacksquare$  If one or the other is fully utilized: no more blocks per SM possible

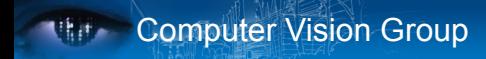

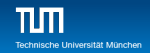

## Find Out Resource Usage

- Compile with nvcc option  $-$ ptxas-options=-v
- $\blacksquare$  Per kernel registers and (static) shared memory:

ptxas info: Compiling entry function '\_Z10add\_kernelPfPKfS1\_i' for 'sm\_10' ptxas info: Used 4 registers, 44 bytes smem

**Amount of resources per multiprocessor:** ./deviceQuery

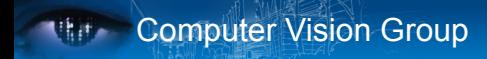

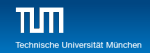

## Find Out Resource Usage

- Compile with nvcc option  $-$ ptxas-options=-v
- $\blacksquare$  Per kernel registers and (static) shared memory:

ptxas info: Compiling entry function '\_Z10add\_kernelPfPKfS1\_i' for 'sm\_10' ptxas info: Used 4 registers, 44 bytes smem

#### ■ Amount of resources per multiprocessor: ./deviceQuery

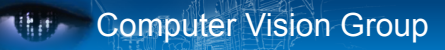

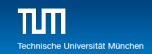

#### **data bandwidth:** How much data do we process per second?

- **Ninimize data transfers with low bandwidth (host device,** global memory - device)
- $\blacksquare$  Make use of the different types of memory
- Align your 2D array to make use of coalescing

**instruction throughput:** How many instructions do we execute per second?

 $\blacksquare$  Trade precision for speed **Minimize branch divergence** 

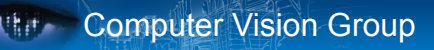

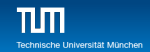

**data bandwidth:** How much data do we process per second?

- Minimize data transfers with low bandwidth (host device, global memory - device)
- $\blacksquare$  Make use of the different types of memory
- Align your 2D array to make use of coalescing

**instruction throughput:** How many instructions do we execute per second?

 $\blacksquare$  Trade precision for speed **Minimize branch divergence** 

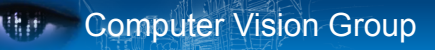

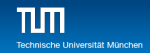

**data bandwidth:** How much data do we process per second?

- Minimize data transfers with low bandwidth (host device, global memory - device)
- $\blacksquare$  Make use of the different types of memory
- Align your 2D array to make use of coalescing

**instruction throughput:** How many instructions do we execute per second?

 $\blacksquare$  Trade precision for speed **Minimize branch divergence** 

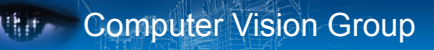

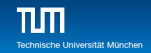

**data bandwidth:** How much data do we process per second?

- Minimize data transfers with low bandwidth (host device, global memory - device)
- $\blacksquare$  Make use of the different types of memory
- Align your 2D array to make use of coalescing

**instruction throughput:** How many instructions do we execute per second?

- $\blacksquare$  Trade precision for speed
- **Minimize branch divergence**

#### **Rith Computer Vision Group**

TUTI.

## **Outline**

- 1 Performance metrics of algorithms running on a GPU occupancy
	- data bandwidth and instruction throughput
- 2 Maximize instruction throughput **branch divergence**
- 3 Maximize memory throughput pitched allocation for images
- 4 parallel reduction: an example of optimization

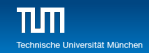

#### **Reminder: All 32 threads of a warp execute the** *same* **instruction.** *Always!*

```
_global_ void kernel (float *result, float *input)
3 int i = threadIdx.x + blockDim.x*blockIdx.x;
4 if (\text{input}[i] > 0)5 result [i] = 1.f:
7 result[i] = 0.f;
```
**White Computer Vision Group** 

#### **Reminder: All 32 threads of a warp execute the** *same* **instruction.** *Always!*

```
_global_ void kernel (float *result, float *input)
3 int i = threadIdx.x + blockDim.x*blockIdx.x;
4 if (\text{input}[i] > 0)5 result [i] = 1.f:
7 result[i] = 0.f;
```
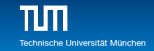

**White Computer Vision Group** 

#### **Reminder: All 32 threads of a warp execute the** *same* **instruction.** *Always!*

```
__global__ void kernel (float *result, float *input)
2 {
3 int i = threadIdx.x + blockDim.x*blockIdx.x;
4 if (input[i]>0)
5 result[i] = 1.f;
6 else
7 result[i] = 0.f;8 }
```
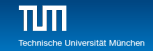

**White Computer Vision Group** 

#### **Reminder: All 32 threads of a warp execute the** *same* **instruction.** *Always!*

```
__global__ void kernel (float *result, float *input)
2 {
3 int i = threadIdx.x + blockDim.x*blockIdx.x;
4 if (input[i]>0)
5 result[i] = 1.f;
6 else
7 result[i] = 0.f;8 }
```
## **Serialization**

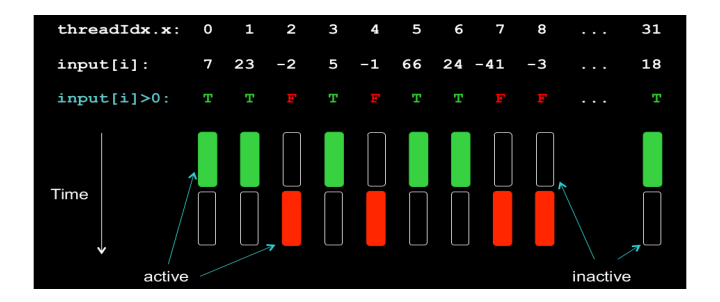

- $\blacksquare$  Each path is taken by each thread.
- Threads that should take an other path are marked × inactive.
- $\blacksquare$  The execution of the warp is serialized.

## **Serialization**

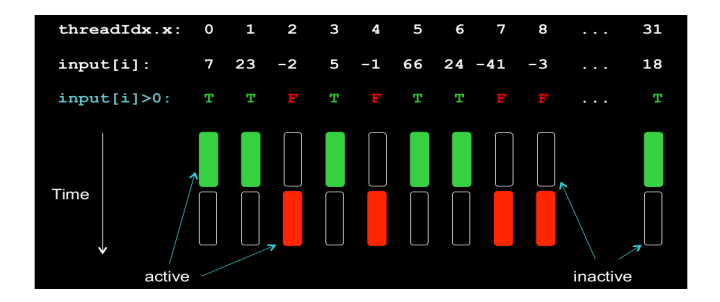

 $\blacksquare$  Each path is taken by each thread.

- Threads that should take an other path are marked × inactive.
- $\blacksquare$  The execution of the warp is serialized.

# **Ref.** Computer Vision Group

## **Serialization**

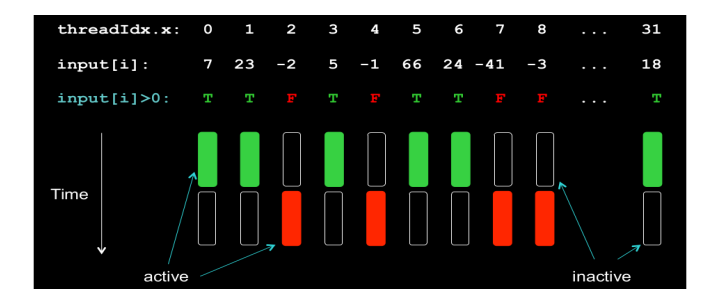

- $\blacksquare$  Each path is taken by each thread.
- **Threads that should take an other path are marked** inactive.
- $\blacksquare$  The execution of the warp is serialized.

## **Serialization**

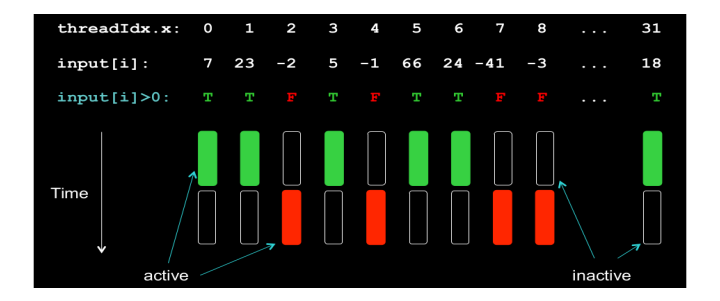

- $\blacksquare$  Each path is taken by each thread.
- **Threads that should take an other path are marked** inactive.
- $\blacksquare$  The execution of the warp is serialized.

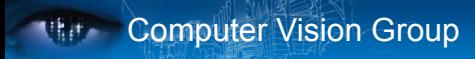

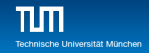

## Serialization cont.

- Also happens with the following statements:  $for, while,$ switch
- Worst case: 1 active thread, 31 inactive *⇒* performance is reduced to  $1/32 \approx 3\%$
- No divergence if all threads take the same path. if  $(tid/32 == 0)$  {...}

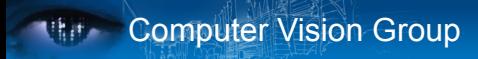

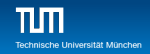

## Serialization cont.

- $\blacksquare$  Also happens with the following statements: for, while, switch
- Worst case: 1 active thread, 31 inactive *⇒* performance is reduced to  $1/32 \approx 3\%$
- No divergence if all threads take the same path. if  $(tid/32 == 0)$   $\{... \}$

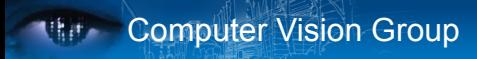

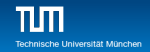

## Serialization cont.

- Also happens with the following statements:  $for, while,$ switch
- Worst case: 1 active thread, 31 inactive *⇒* performance is reduced to  $1/32 \approx 3\%$

 $\blacksquare$  No divergence if all threads take the same path. if  $(tid/32 == 0)$   $\{ \ldots \}$ 

#### **Mither Computer Vision Group**

 $TUTI$ 

## **Outline**

- **1** Performance metrics of algorithms running on a GPU occupancy
	- data bandwidth and instruction throughput
- 2 Maximize instruction throughput **p** branch divergence
- 3 Maximize memory throughput pitched allocation for images
- 4 parallel reduction: an example of optimization

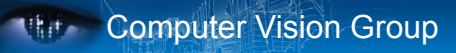

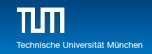

- one can allocate 2d images as 1d arrays and access in a linearized way:  $img[x+w*y]$
- this works, but is in general suboptimal for CUDA
- **for a 6\*3 float image, the addresses**  $\text{g}$  **img [x+6\*y] are**

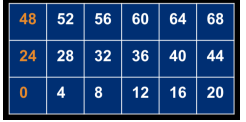

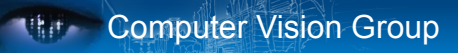

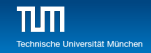

- one can allocate 2d images as 1d arrays and access in a linearized way:  $img[x+w*y]$
- $\blacksquare$  this works, but is in general suboptimal for CUDA
- **for a 6\*3 float image, the addresses**  $\text{g}$  **img [x+6\*y] are**

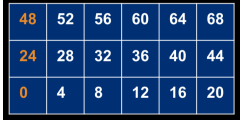

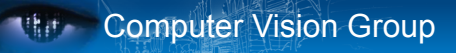

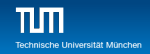

- one can allocate 2d images as 1d arrays and access in a linearized way:  $img[x+w*y]$
- $\blacksquare$  this works, but is in general suboptimal for CUDA
- for a 6<sup>\*</sup>3 float image, the addresses  $\text{gim}$   $[x+6*y]$  are

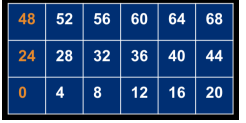

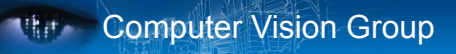

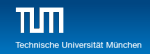

- one can allocate 2d images as 1d arrays and access in a linearized way:  $img[x+w*y]$
- $\blacksquare$  this works, but is in general suboptimal for CUDA
- for a 6\*3 float image, the addresses  $\text{gim}$   $[x+6*y]$  are

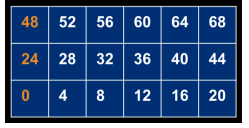

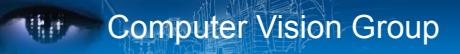

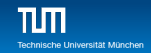

■ the total new width in bytes is called **pitch** 

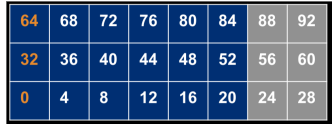

- $\blacksquare$  here: pitch = 32 bytes (=8\*sizeof(float))
- $\blacksquare$  in general pitch != multiple of element size
	- float3 array

adding padding bytes at the end of each row resolves this

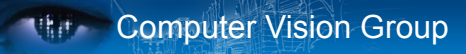

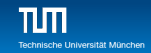

#### on host:

- 1 float \*d a:
- 2 size t pitch;
- 3 cudaMallocPitch(&d\_a, &pitch, w\*sizeof(float), h);

#### in kernel:

- 1 float value =
- $2$  \*((float\*)( (char\*)a + x\*sizeof(float) + pitch\*y));

```
Copying: cudaMemcpy2D(\ldots)
```
For 3D-Data: cudaMalloc3D(...)

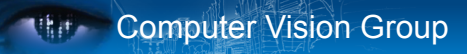

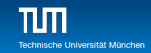

#### on host:

- 1 float \*d a:
- 2 size t pitch;
- 3 cudaMallocPitch(&d\_a, &pitch, w\*sizeof(float), h);

#### $\blacksquare$  in kernel:

- 1  $f$ loat value =
- $2$  \*((float\*)( (char\*)a + x\*sizeof(float) + pitch\*y) );

Copying: cudaMemcpy2D $(\ldots)$ 

For 3D-Data: cudaMalloc3D(...)

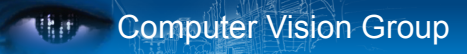

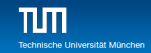

#### on host:

- 1 float \*d a:
- 2 size t pitch;
- 3 cudaMallocPitch(&d\_a, &pitch, w\*sizeof(float), h);

#### $\blacksquare$  in kernel:

- 1  $f$ loat value =
- $2$  \*((float\*)( (char\*)a + x\*sizeof(float) + pitch\*y) );
- Copying: cudaMemcpy2D $(\ldots)$
- For 3D-Data:  $cudaMailoc3D($ ...)

#### **Mither Computer Vision Group**

TUTI.

## **Outline**

- **1** Performance metrics of algorithms running on a GPU occupancy
	- data bandwidth and instruction throughput
- 2 Maximize instruction throughput
	- **DE** branch divergence
- 3 Maximize memory throughput pitched allocation for images
- 4 parallel reduction: an example of optimization

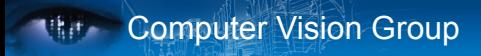

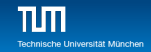

#### ■ Want to process very large arrays

 $\blacksquare$  Keep all the SM busy

 $\blacksquare$  each block reduces a part of the array but how do we communicate the partial results in an efficient way?

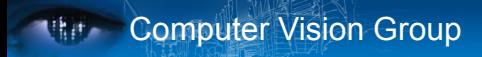

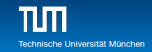

■ Want to process very large arrays

 $\blacksquare$  Keep all the SM busy

 $\blacksquare$  each block reduces a part of the array but how do we communicate the partial results in an efficient way?

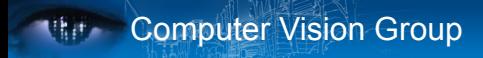

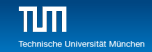

■ Want to process very large arrays

 $\blacksquare$  Keep all the SM busy

 $\blacksquare$  each block reduces a part of the array but how do we communicate the partial results in an efficient way?

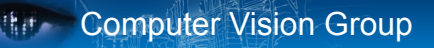

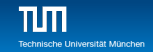

#### ■ CUDA does not have global synchronization

- solution: decompose into multiple kernels and use launch as synchronization point
- two different metrics of performance: bandwidth and GFLOP/s
- Reductions have low arithmetric intensity *⇒* bandwidth is the proper metric

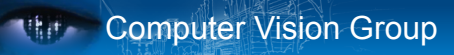

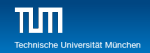

#### ■ CUDA does not have global synchronization

- solution: decompose into multiple kernels and use launch as synchronization point
- two different metrics of performance: bandwidth and GFLOP/s
- Reductions have low arithmetric intensity *⇒* bandwidth is the proper metric

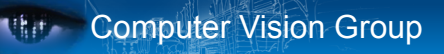

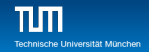

- CUDA does not have global synchronization
- solution: decompose into multiple kernels and use launch as synchronization point
- two different metrics of performance: bandwidth and GFLOP/s
- Reductions have low arithmetric intensity *⇒* bandwidth is the proper metric

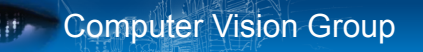

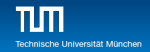

- CUDA does not have global synchronization
- solution: decompose into multiple kernels and use launch as synchronization point
- two different metrics of performance: bandwidth and GFLOP/s
- Reductions have low arithmetric intensity *⇒* bandwidth is the proper metric

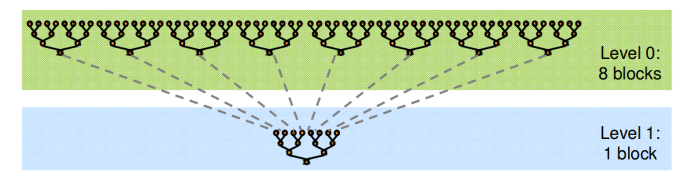

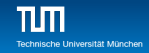

## A first implementation

```
1 __global__ void reduce0(int *g_idata, int *g_odata) {
2 extern shared int sdata[];
3
4 // each thread loads one element from global to shared mem
5 unsigned int tid = threadIdx.x;
6 unsigned int i = blockIdx.x*blockDim.x + threadIdx.x;
7 sdata[tid] = g_idata[i];
8 __syncthreads();
\mathcal{Q}10 // do reduction in shared mem
11 for (unsigned int s=1; s < blockDim.x; s \neq 2) {
12 if (tid \frac{9}{6} (2*s) == 0) {
13 sdata[tid] += sdata[tid + s];
14 }
15 __syncthreads();
16 }
17
18 // write result for this block to global mem
19 if (tid == 0) g_odata[blockIdx.x] = sdata[0];
20 }
```
## A first implementation

the L

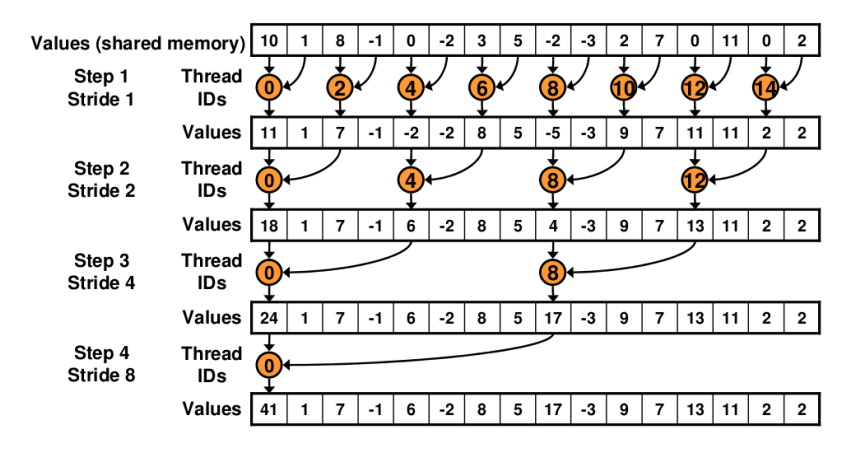

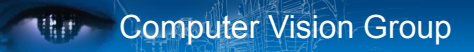

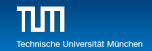

## how can we accelerate the code?

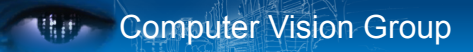

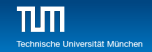

## how can we accelerate the code?

hint: branch divergence

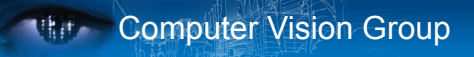

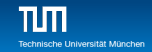

#### Just replace divergent branch in inner loop:

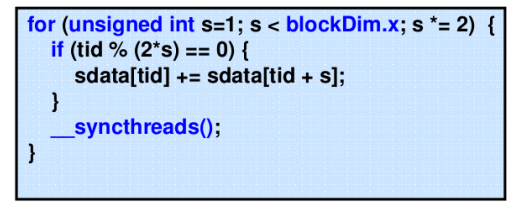

With strided index and non-divergent branch:

```
for (unsigned int s=1; s < blockDim.x; s *= 2) {
  int index = 2 * s * tid;
  if (index \lt blockDim.x) {
     sdata[index] += sdata[index + s];_syncthreads();
```
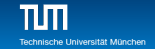

#### $\blacksquare$  This is already better, but still we can improve a lot.

 $\blacksquare$  Let's take a closer look at the shared memory:

- $\blacksquare$  On modern GPUs the shared memory is divided into 32 banks.
- **Adresses in different banks can be read at the same time.**
- $\blacksquare$  If different threads within a warp want to read different adresses from a single bank, the accesses are executed in serial.
- Successive 32-bit words are assigned to successive banks
- This is commonly refered to as a bank conflict

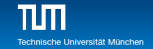

- $\blacksquare$  This is already better, but still we can improve a lot.
- $\blacksquare$  Let's take a closer look at the shared memory:

- $\blacksquare$  On modern GPUs the shared memory is divided into 32 banks.
- **Adresses in different banks can be read at the same time.**
- $\blacksquare$  If different threads within a warp want to read different adresses from a single bank, the accesses are executed in serial.
- Successive 32-bit words are assigned to successive banks
- This is commonly refered to as a bank conflict

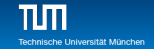

- $\blacksquare$  This is already better, but still we can improve a lot.
- $\blacksquare$  Let's take a closer look at the shared memory:

- $\blacksquare$  On modern GPUs the shared memory is divided into 32 banks.
- **Adresses in different banks can be read at the same time.**
- If different threads within a warp want to read different adresses from a single bank, the accesses are executed in serial.
- Successive 32-bit words are assigned to successive banks
- This is commonly refered to as a bank conflict

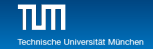

- $\blacksquare$  This is already better, but still we can improve a lot.
- $\blacksquare$  Let's take a closer look at the shared memory:

- $\blacksquare$  On modern GPUs the shared memory is divided into 32 banks.
- **Adresses in different banks can be read at the same time.**
- If different threads within a warp want to read different adresses from a single bank, the accesses are executed in serial.
- Successive 32-bit words are assigned to successive banks ■ This is commonly refered to as a bank conflict

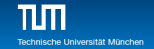

- $\blacksquare$  This is already better, but still we can improve a lot.
- $\blacksquare$  Let's take a closer look at the shared memory:

- $\blacksquare$  On modern GPUs the shared memory is divided into 32 banks.
- **Adresses in different banks can be read at the same time.**
- If different threads within a warp want to read different adresses from a single bank, the accesses are executed in serial.
- Successive 32-bit words are assigned to successive banks
- This is commonly refered to as a bank conflict

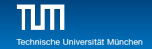

- $\blacksquare$  This is already better, but still we can improve a lot.
- $\blacksquare$  Let's take a closer look at the shared memory:

- $\blacksquare$  On modern GPUs the shared memory is divided into 32 banks.
- **Adresses in different banks can be read at the same time.**
- If different threads within a warp want to read different adresses from a single bank, the accesses are executed in serial.
- Successive 32-bit words are assigned to successive banks
- This is commonly refered to as a bank conflict

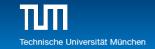

#### Computer Vision Group  $\mathbf{d}(\mathbf{r})$

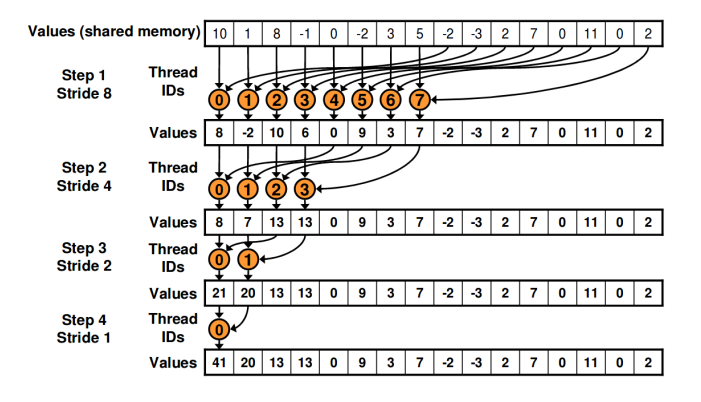

#### Computer Vision Group **The Second Street**

 $\prod_{\text{Technische Un}}$ 

#### After a few additional optimizations, this is the final speed up:

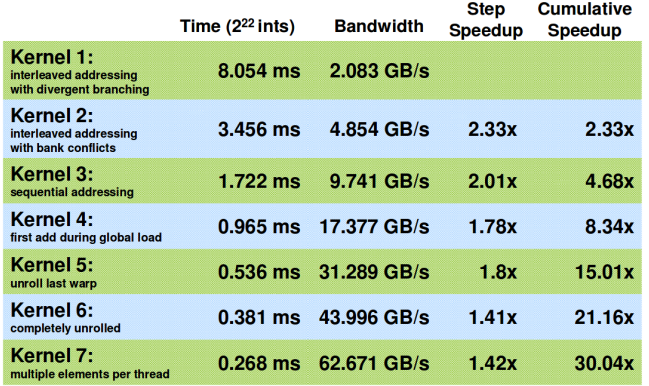

for the full details see:<br>http://developer.download.nvidia.com/compute/cuda/1.1-Beta/x86\_website/projects/reduction/doc/reduction.pdf